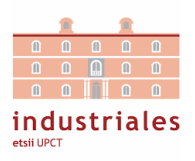

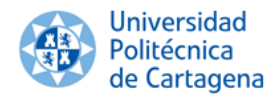

## EJERCICIOS RESUELTOS PRÁCTICA 1

Ejercicio 1 Crea una matriz A de tamaño 10x10 ( $A \in M_{10\times10}(\mathbb{R})$ ) de forma que sus elementos estén comprendidos entre  $(0, 1)$ , utilizad para ello el comando **rand**. Se os pide:

- Extraed la primera fila de la matriz.
- Extraed la octava columna de la matriz.
- Extraed la submatriz que resulta de seleccionar las filas desde la 2 hasta la 10, y las columnas desde la 3 hasta la 7.
- Cread un vector que contiene la diagonal de la matriz.

```
Ejercicio 1
A = \text{rand}(10, 10); %Creamos matriz 10x10 con elementos aleatorios entre [0, 1]a = A(1,:); %Creamos variable a y le asignamos la primera fila de A
b = A(:,8); %Creamos variable b y le asignamos la octava columna de A
c = A(2:10, 3:7) %Creamos variable c seleccionando filas desde 2 a 10
                %y columnas desde 3 a 7. Resultado matriz 9x5
d = diag(A); %Creamos vector d que contiene diagonal
                %de A (tamano 10x1)
```
Ejercicio 2 La traza de una matriz  $A \in M_{m \times n}(\mathbb{R})$  se define como la suma de los elementos de su diagonal (es decir, tr $\bm{A} = \sum_{i=1}^{\min\{m,n\}} A_{ii}$ ). Implementa una función llamada  $\textbf{MyTrace.m}$  cuya entrada sea una matriz y cuya salida sea la traza de dicha matriz.

```
Ejercicio 2
function a = MyTrace(A)a = 0; %Inicializamos a cero la traza
 nFilas = size(A,1); %Number of rows of A
 nColumns = size(A, 2); %Number of columns of A
 for i=1:min(nFilas,nColumns)
   a = a + A(i,i);end
end
```
Ejercicio 3 La serie  $\sum_{n=1}^{\infty}$  $\frac{1}{n^2}$ es convergente y además, tal y como Euler demostró, converge a $\frac{\pi^2}{6}$  $\frac{\pi^2}{6}$ . Comprueba, mediante la utilización de bucles que esto es efectivamente así. Además, determina para qué término n la diferencia en valor absoluto entre el valor obtenido en tu código y el valor teórico  $\frac{\pi^2}{6}$  $\frac{\pi^2}{6}$  es inferior a 10<sup>-6</sup>.

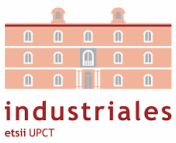

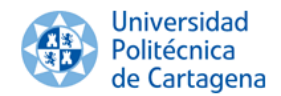

## Ejercicio 3

```
S = 0;diff = S - pi^2/6;
tol = 1e-6;i = 0;while diff>tol
    i = i + 1;S = S + 1/i^2diff = S - pi^2/6;
end
```
Ejercicio 4 Crea tu propia función en Octave que permita calcular la traspuesta de una matriz o un vector. Recuerda que para  $A \in \mathbb{R}^{n \times m}$ , su traspuesta  $B = A^T \in \mathbb{R}^{m \times n}$  se puede expresar como sigue:

 $B_{ij} = A_{ji}; \qquad 1 \leq i \leq m; \qquad 1 \leq j \leq n.$ 

Los requisitos de la función son los siguientes:

- $\bullet$  Debes inicializar la matriz  $\boldsymbol{B}$  con el comando zeros teniendo en cuenta su tamaño.
- Los elementos  $B_{ij}$  de la matriz **B** deben crearse utilizando bucles for.

```
Ejercicio 4
function B = MyTransposeMatrix(A)nr = size(A,1); %Number of rows (filas) of A
 nc = size(A,2); %Number of columns of A
 B = zeros(nc, nr); %Initialisation of B
 for i=1:nc
   for j=1:nr
     B(i,j) = A(j,i);end
 end
end
```
Ejercicio 5 Crea tu propia función en Octave que permita sumar dos matrices o vectores del mismo tamaño. Recuerda que si  $C \in M_{m \times n}(\mathbb{R})$  resulta de la suma de  $A \in M_{m \times n}(\mathbb{R})$  y  $B \in$  $M_{m \times n}(\mathbb{R})$ , cada elemento  $C_{ij}$  se puede expresar como

$$
C_{ij} = A_{ij} + B_{ij}; \qquad 1 \le i \le n; \qquad 1 \le j \le m.
$$

Los requisitos de la función son los siguientes:

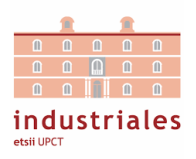

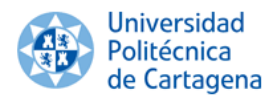

- Antes de calcular la suma, debes incorporar una comprobación en la función. En concreto, debéis comprobar que el tamaño de ambas matrices es el mismo. Si no es así, el programa debe devolver el siguiente error: Check matrix dimensions. Esto se puede incluir en Octave a través del comando error, escribiendo: error(' Check matrix dimensions').
- $\bullet$  Debes inicializar la matriz  $C$  con el comando zeros teniendo en cuenta su tamaño.
- Los elementos  $C_{ij}$  de la matriz  $\boldsymbol{C}$  deben crearse utilizando bucles for.

Ejercicio 5

```
function C = MyMatrixSum(A, B)nrA = size(A,1); %Number of rows of A
 ncA = size(A,2); %Number of columns of A
 nrB = size(B,1); %Number of rows of B
 ncB = size(B,2); %Number of columns of B
 if abs(nrA-nrB)>0
   error('Check matrix dimensions')
 end
 if abs(ncA-ncB)>0
   error('Check matrix dimensions')
 end
 C = zeros(nrA, ncA); {Initialisation of C
 for i=1:nrA
   for j=1:ncA
     C(i,j) = A(i,j) + B(i,j);end
 end
end
```
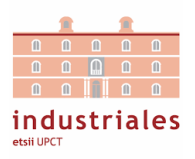

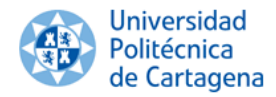

Ejercicio 6 Crea tu propia función en Octave que permita de forma automática generar la matriz de rigidez  $K_n$  (Toeplitz) de cualquier tamaño "n".

```
Ejercicio 6
function K = MyToeplitz(n)K = zeros(n); % <i>Crea</i> matrix cuadrada% nxn con ceros
  %------------------------------
 % Introducimos primera fila
 %------------------------------
 K(1,1) = 2;K(1,2) = -1;%------------------------------
 % Introducimos \'ultima fila
 %------------------------------
 K(n,n) = 2;K(n, n-1) = -1;%------------------------------
  % Recorresmos las filas intermedias
 % (desde la 2 hasta la penultima)
 %------------------------------
 for i=2:n-1 % recorremos las filas de la matriz
   K(i,i-1) = -1; % t\'ermino a la izquierda de la diagonal
   K(i, i) = 2; % t\'ermino de la diagonal
   K(i,i+1) = -1; % t\'ermino a la derecha de la diagonal
  end
end
```